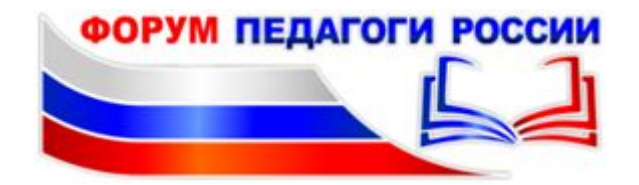

Предлагаем Вам методический сборник видео для учителей от Всероссийского форума "Педагоги России" о возможностях работы в онлайн.

Видео курса «Дистанционное образование: как это работает?»

ВНИКАЕМ В КОНЦЕПЦИЮ ДИСТАНТА (Ниже представлены короткие видеоуроки, посвященные базовым концептуальным вопросам обучения через онлайн )

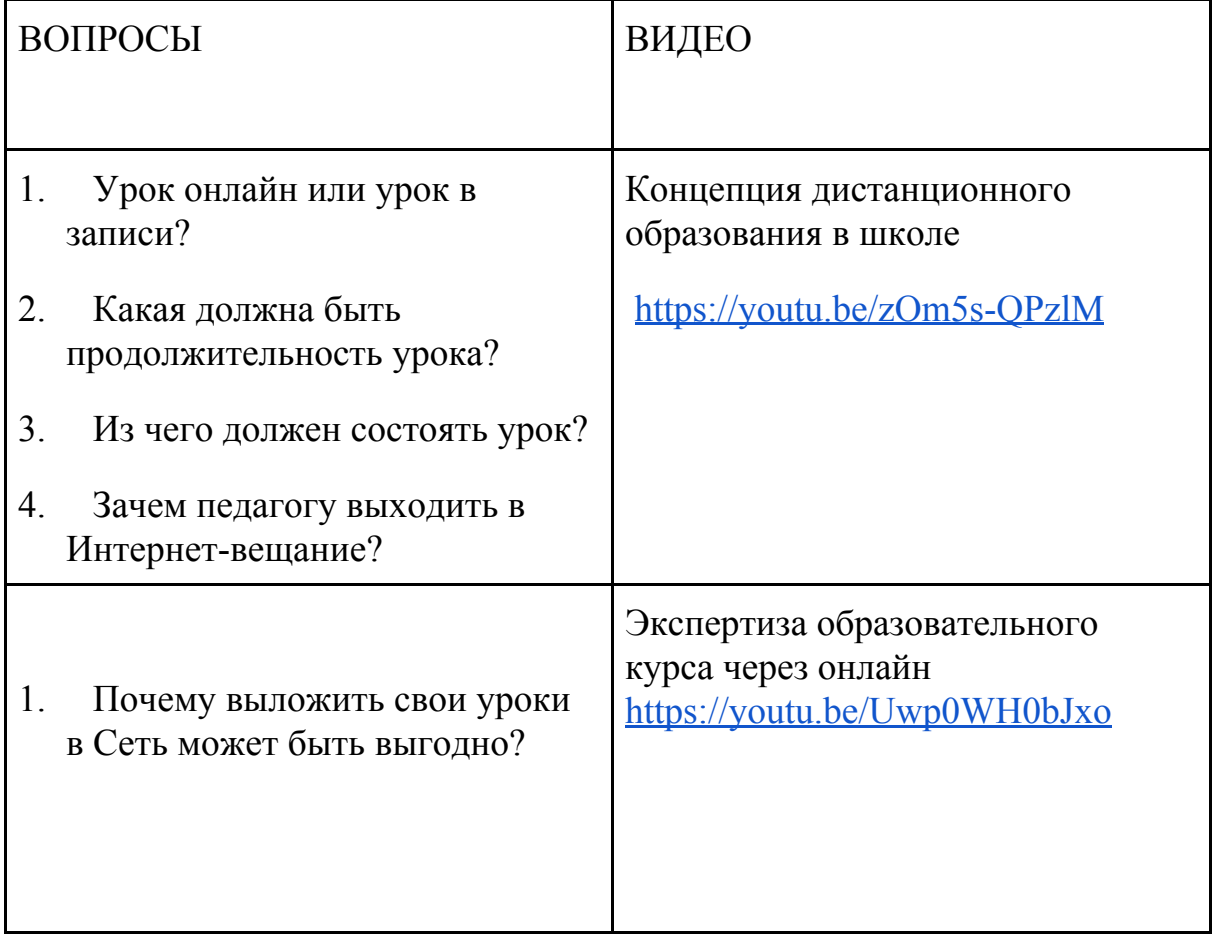

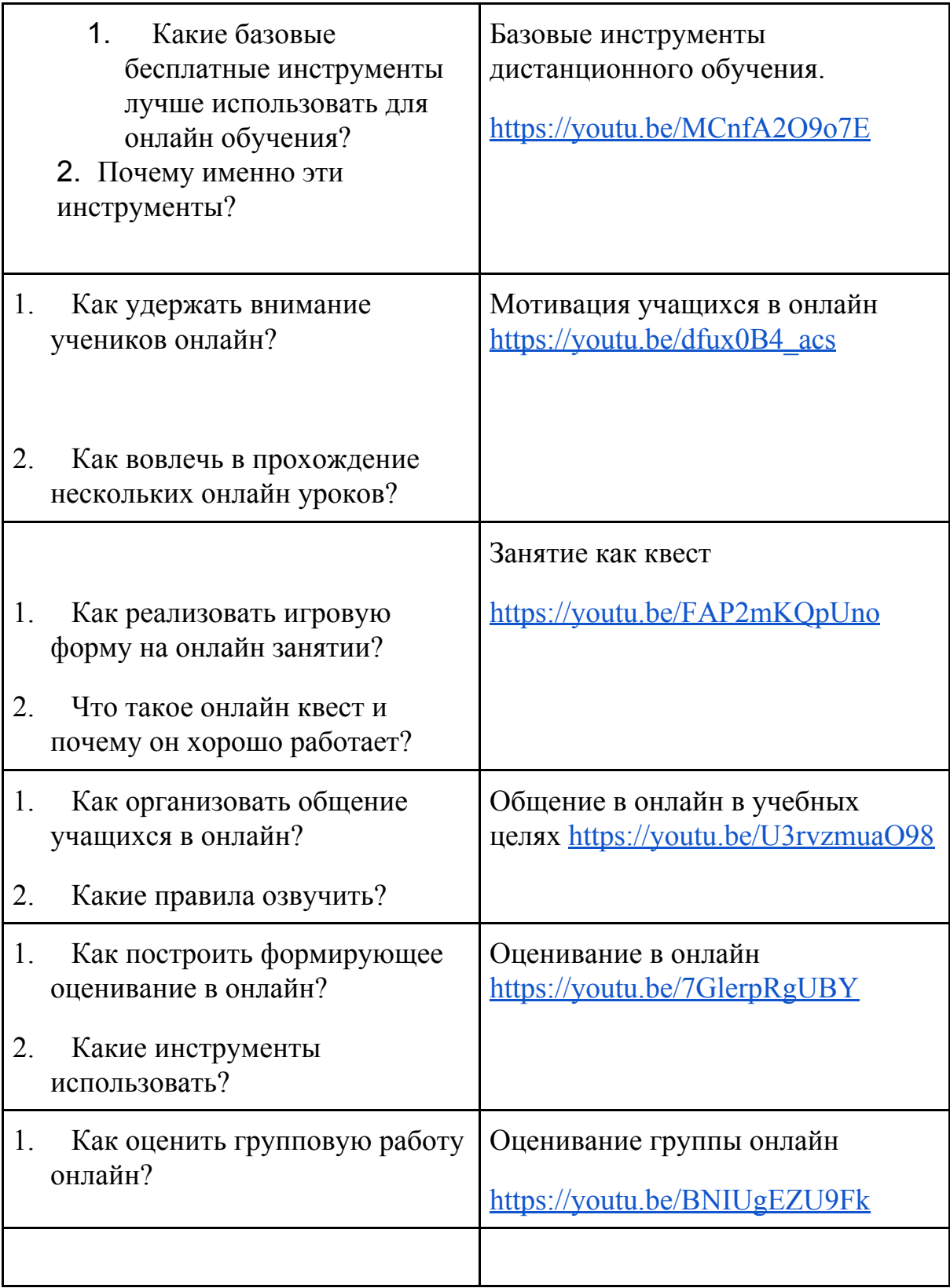

ОТРАБАТЫВАЕМ НАВЫКИ (Ниже представлены короткие видеоуроки и ссылки только на те ресурсы, которые имеют открытую бесплатную версию)

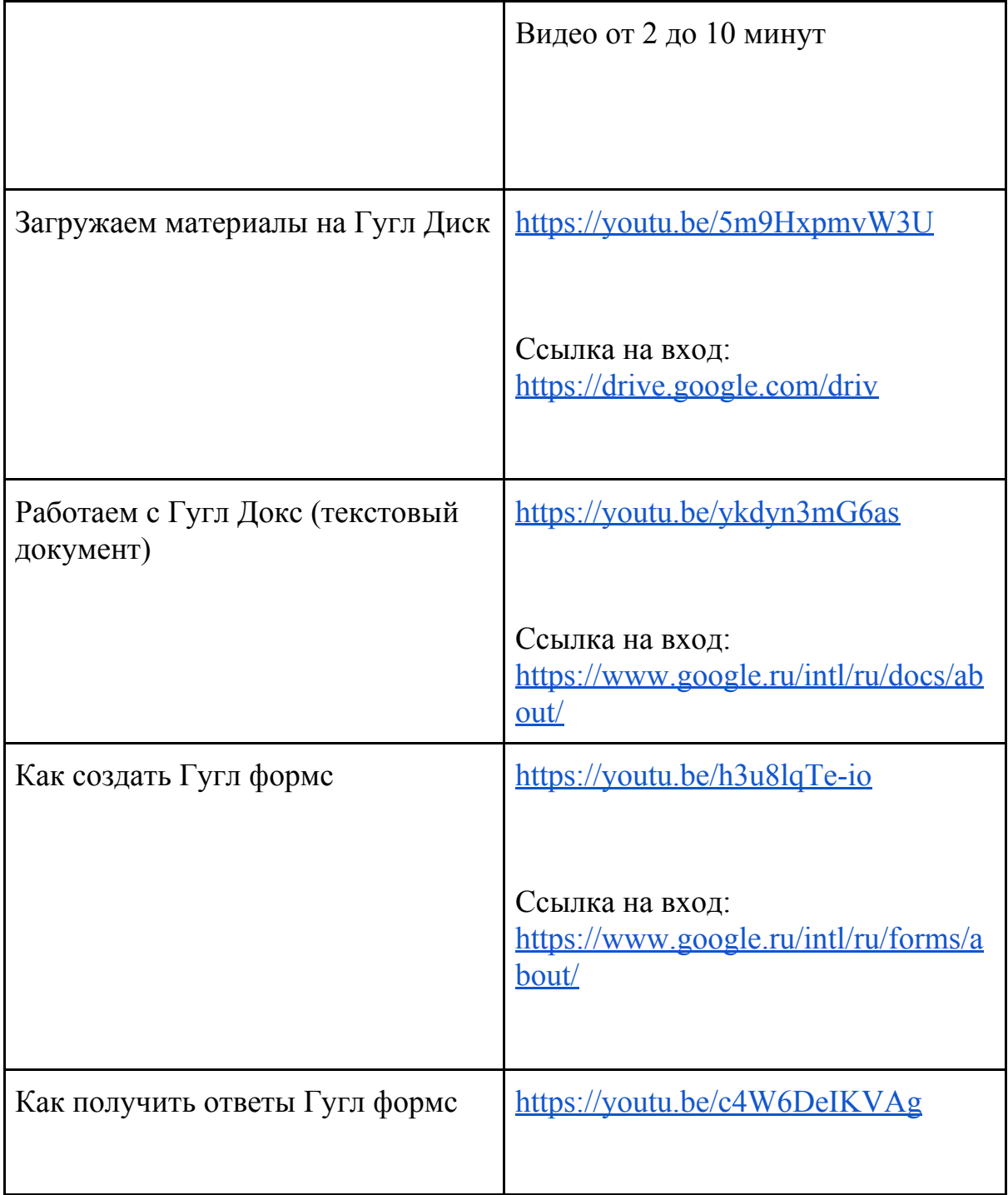

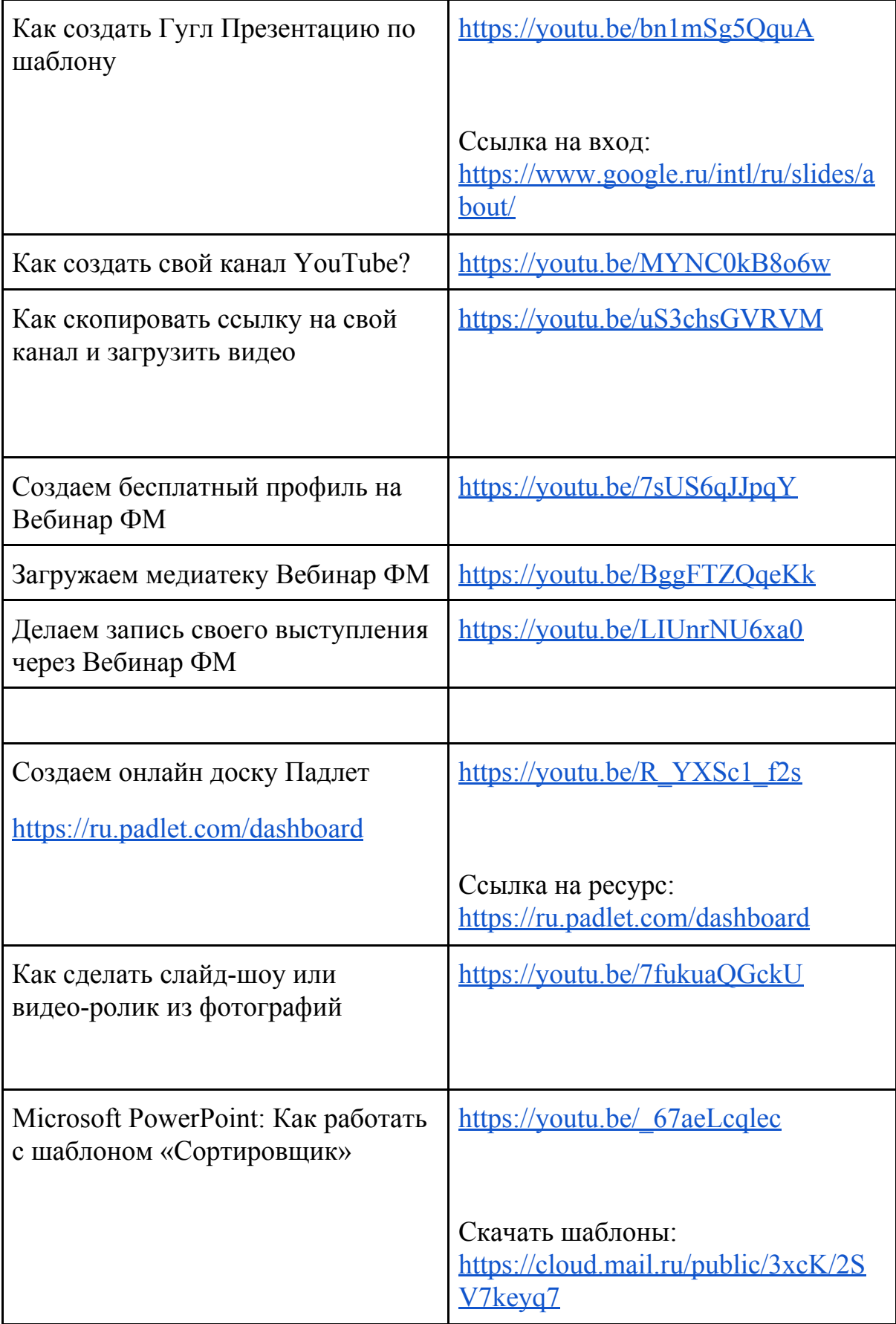

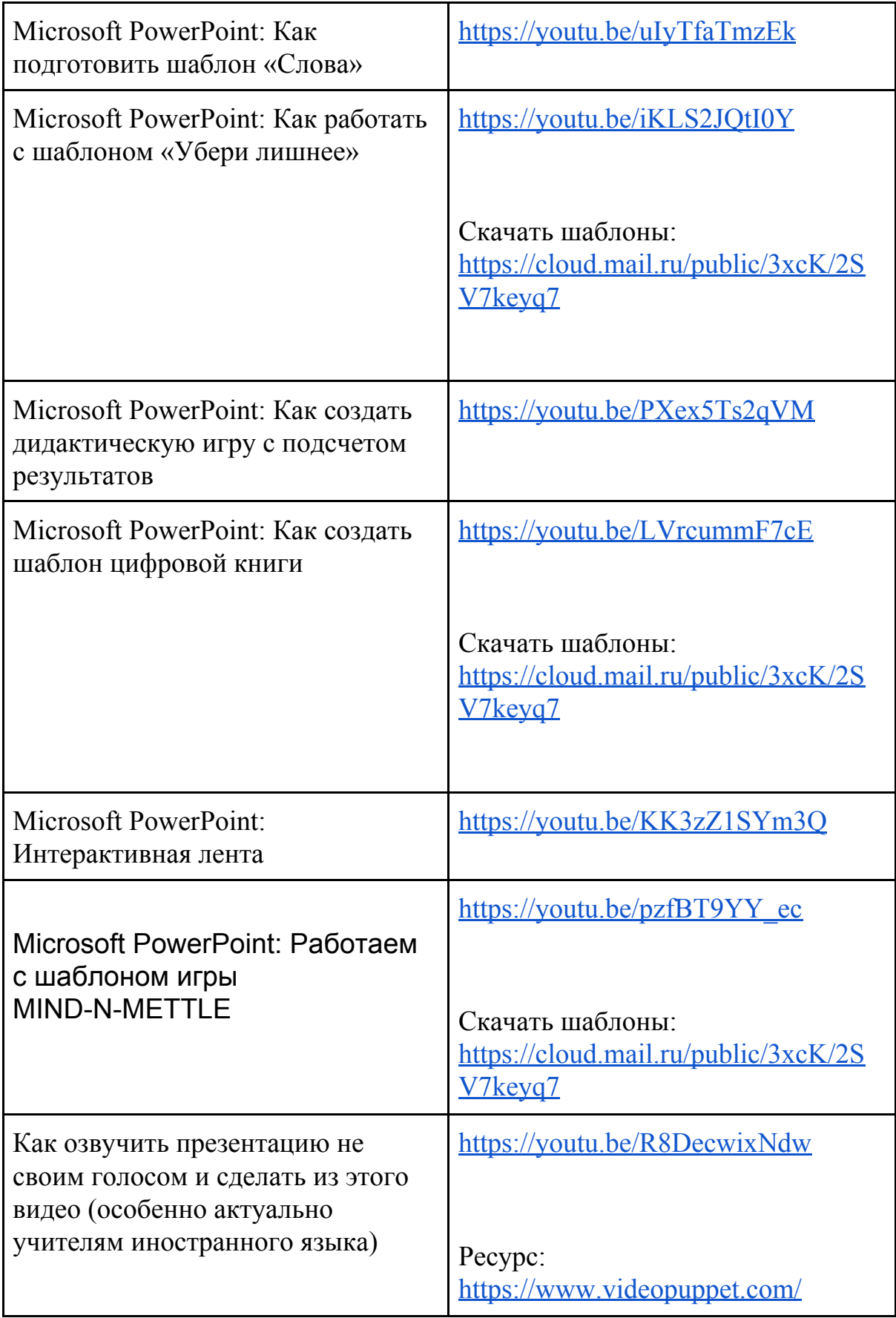

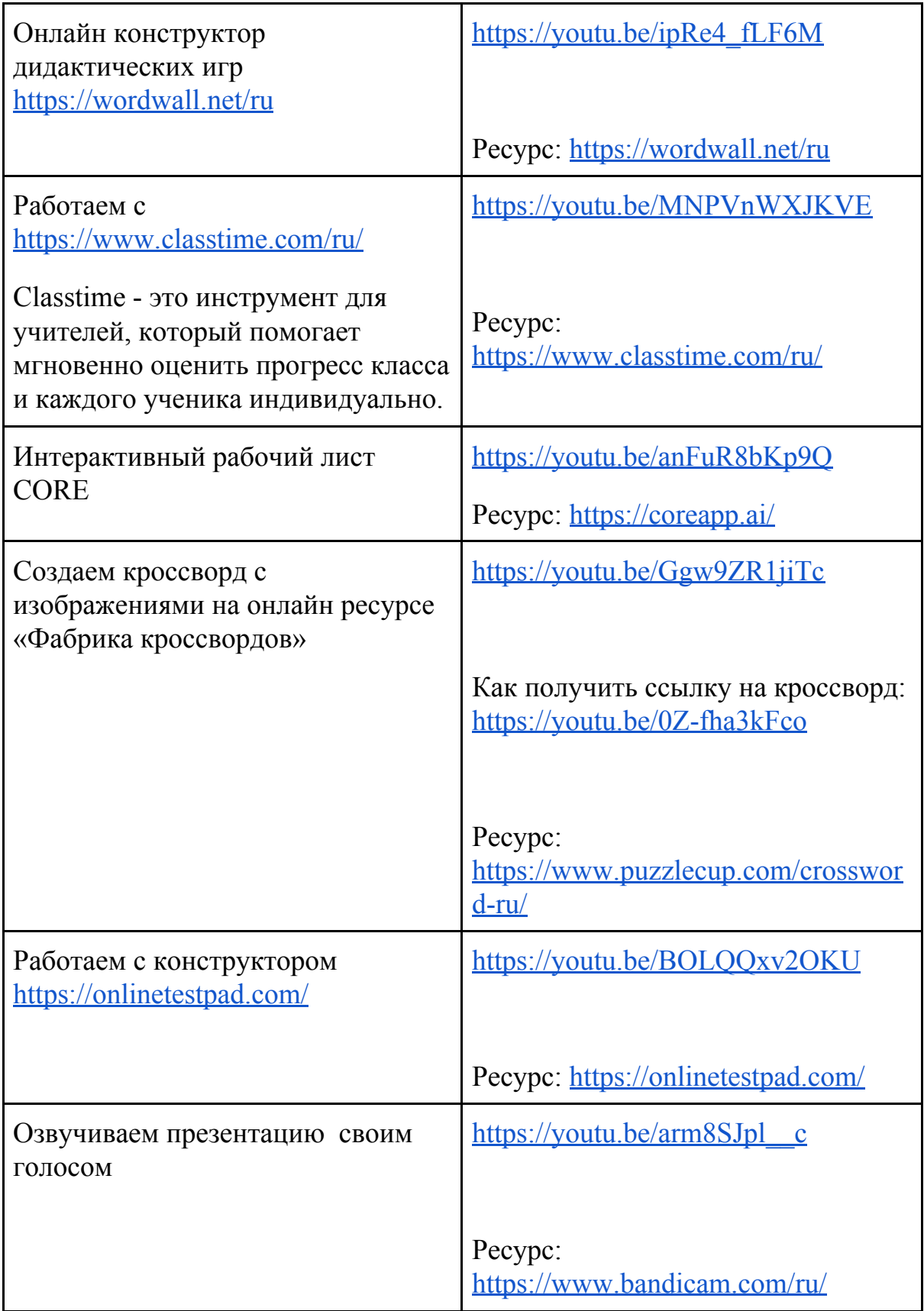

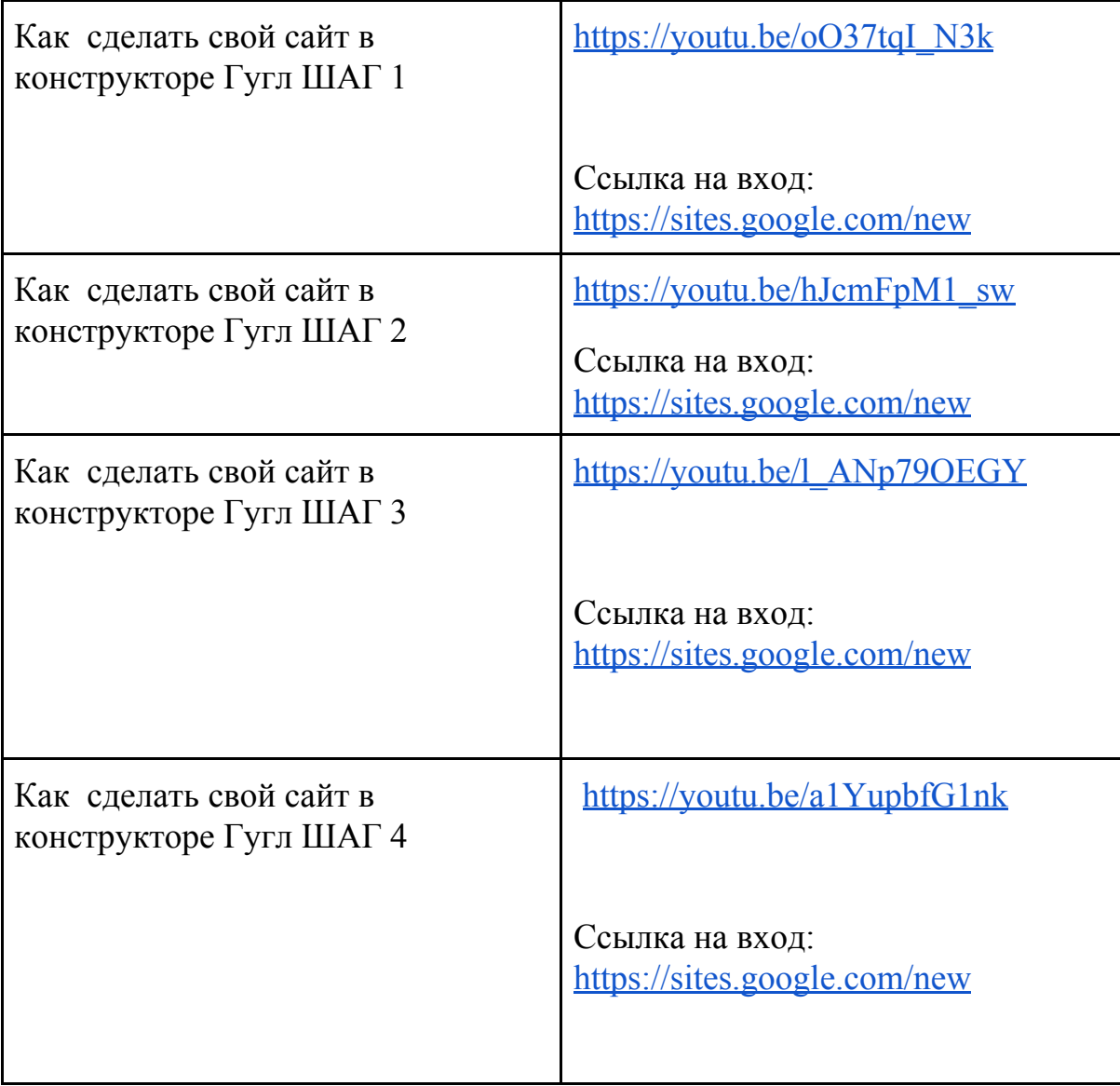